## Logical Time @ work: the RT-Simex project

#### Julien DeAntoni, Frédéric Mallet, Charles André I3S/UNS/INRIA

#### Frédéric Thomas Obeo

#### SAFA 2010

1

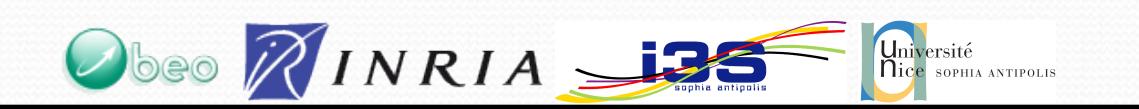

## Logical Time @ work: the RT-Simex project

### Julien DeAntoni, Frédéric Mallet, I3S/UNS/INRIA

### Frédéric Thomas Obeo

#### SAFA 2010

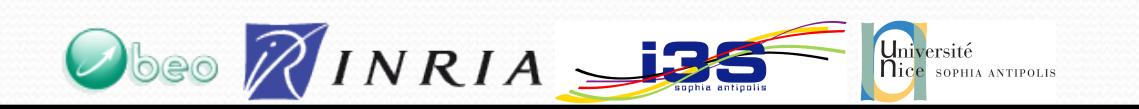

# Logical Time...

- focuses on causal relations between events
- Is independent of the abstraction level
- Is multi-clock (polychronous)
- Provides a partial order between events

*After 23 starts of the computer, a disk check is done*

*The computation duration is 156 processor ticks*

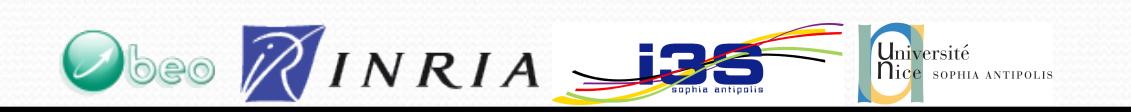

# Logical Time...

- focuses on causal relations between events
- Is independent of the abstraction level
- Is multi-clock (polychronous)
- Provides a partial order between events

*After 23 starts of the computer, a disk check is done*

*The computation duration is 156 processor ticks*

In modern laptop, tick is logical since the processor speed depend on the battery level

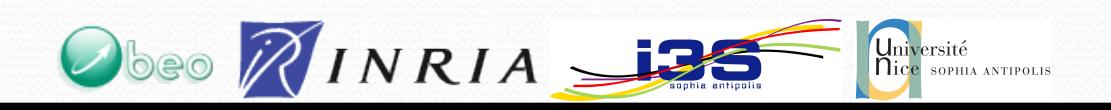

# Logical Time...

- focuses on causal relations between events
- Is independent of the abstraction level
- Is multi-clock (polychronous)
- Provides a partial order between events

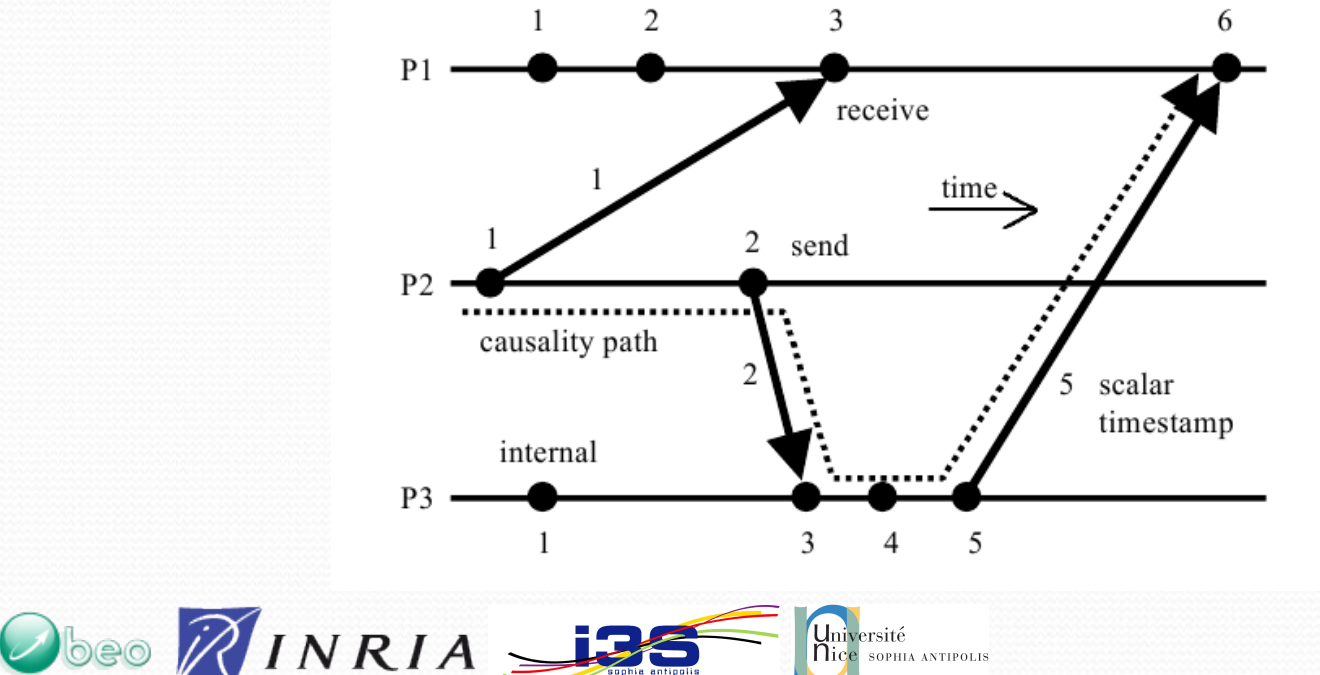

*LOGICAL TIME Friedemann Mattern Darmstadt University of Technology*

# Physical time Time...

• Can be seen as a special case of logical time

*After 5 secondes, it stops...* ≅*After 5 events of the "second" clock, it stops*

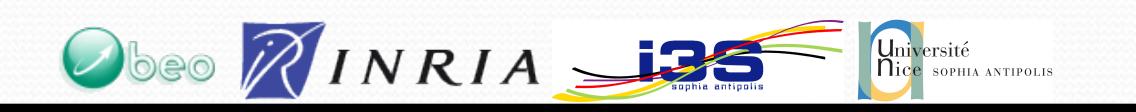

Logical Time @ work: the RT-Simex project

#### Julien DeAntoni, Frédéric Mallet, I3S/UNS/INRIA

### Frédéric Thomas Obeo

#### SAFA 2010

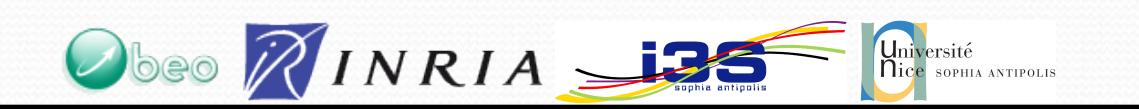

#### Retro-ingénierie de Traces d'analyse de **SIMulation** et d'EXécution de systèmes temps-réel

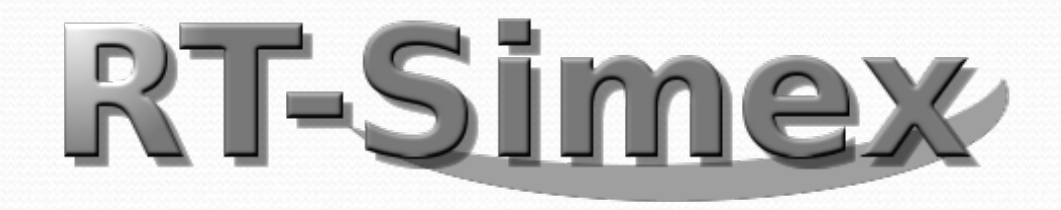

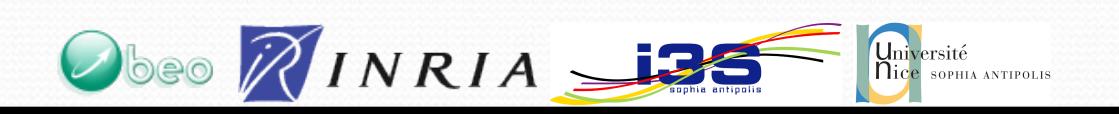

## Context : help the designer

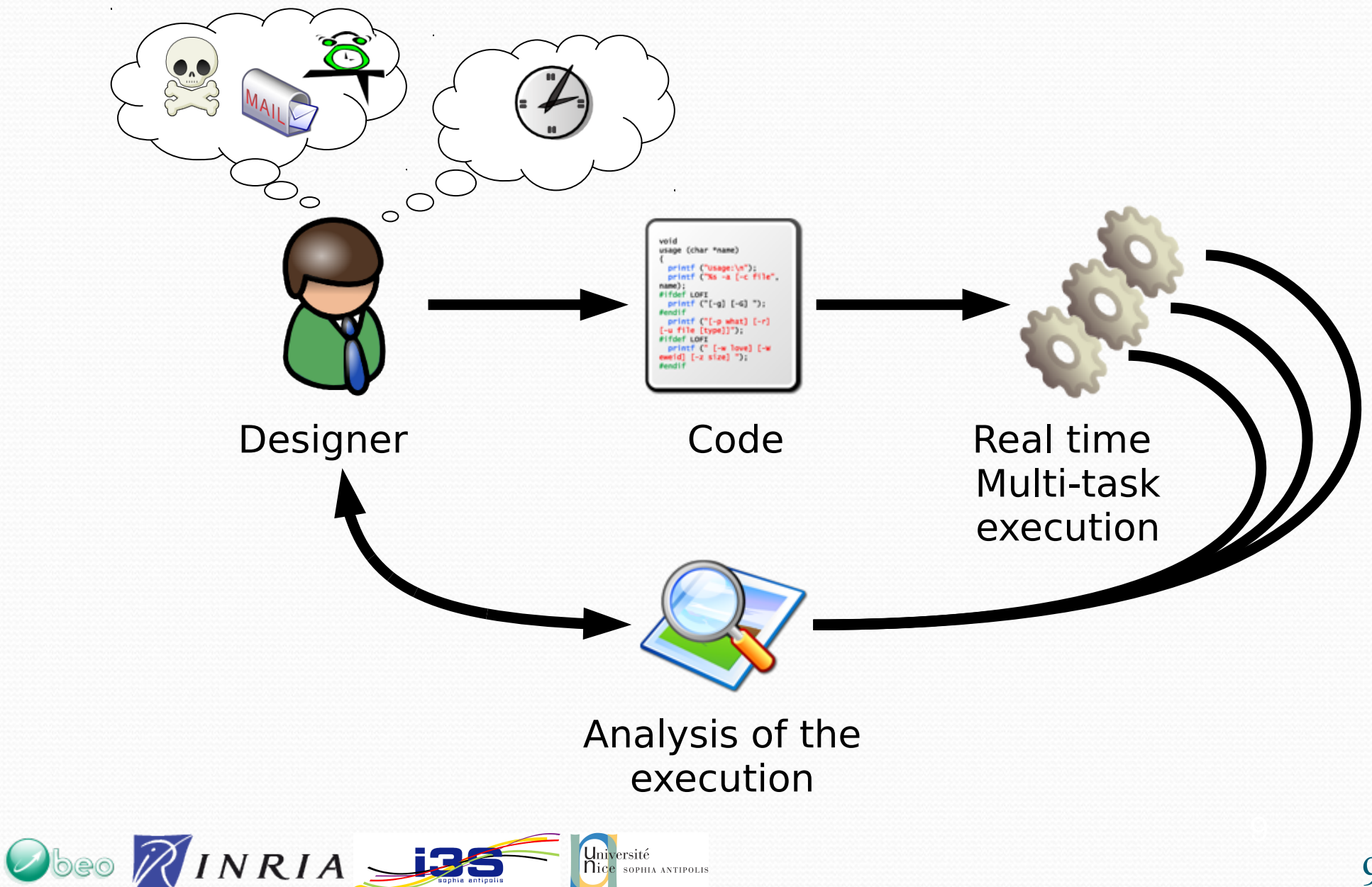

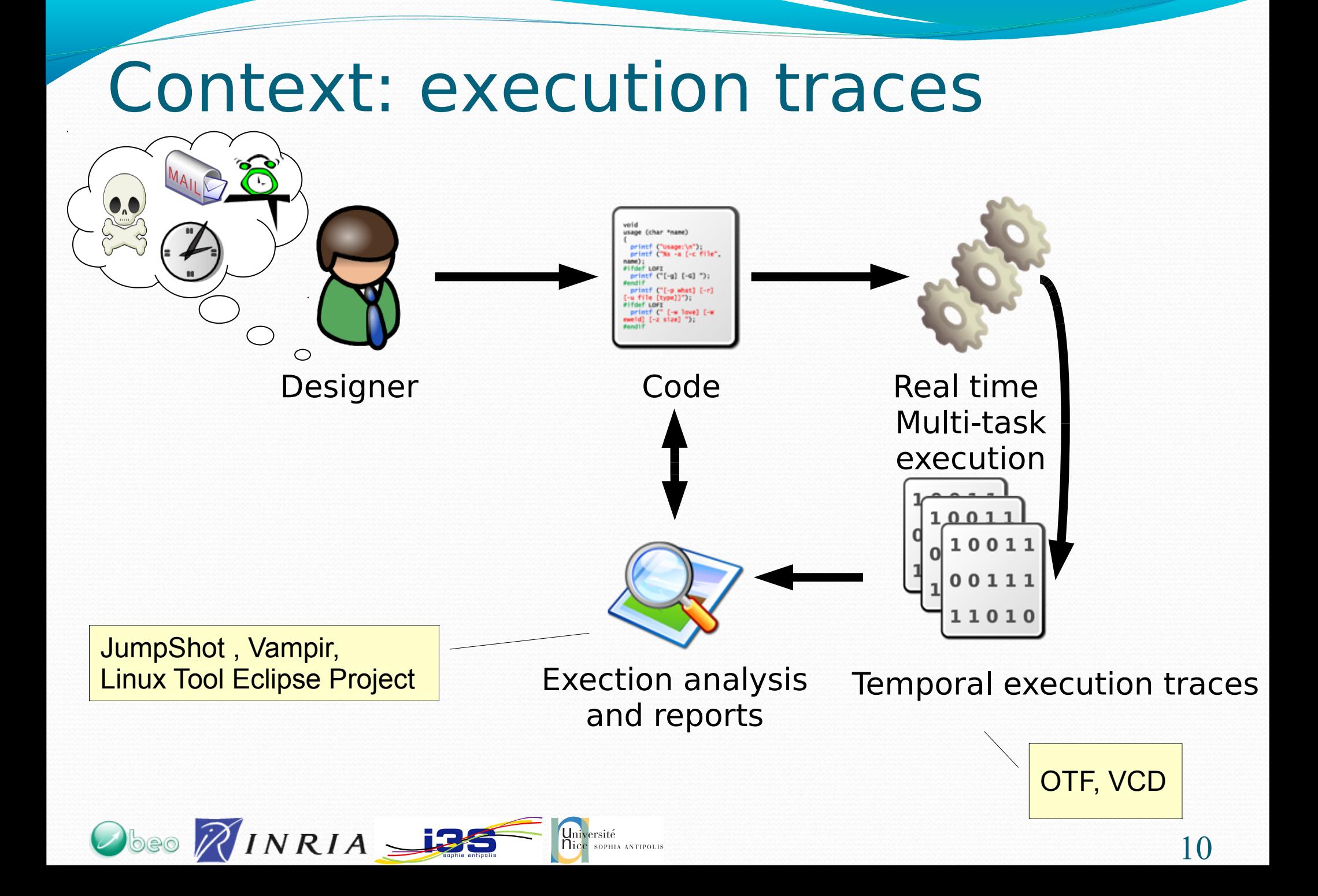

## observations

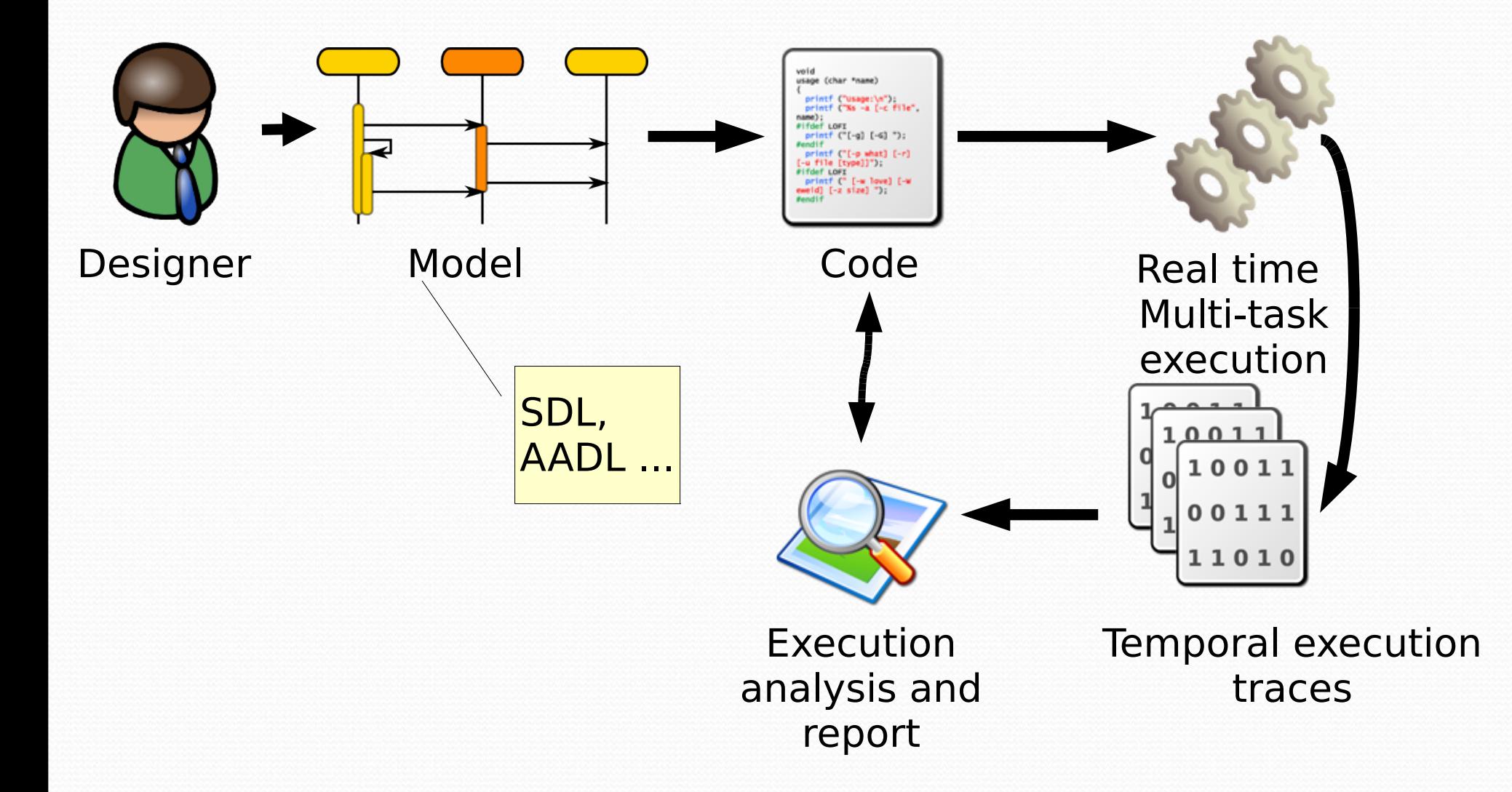

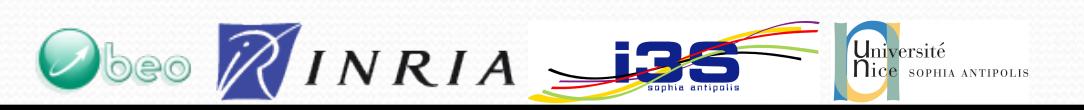

## RT-Simex objectives

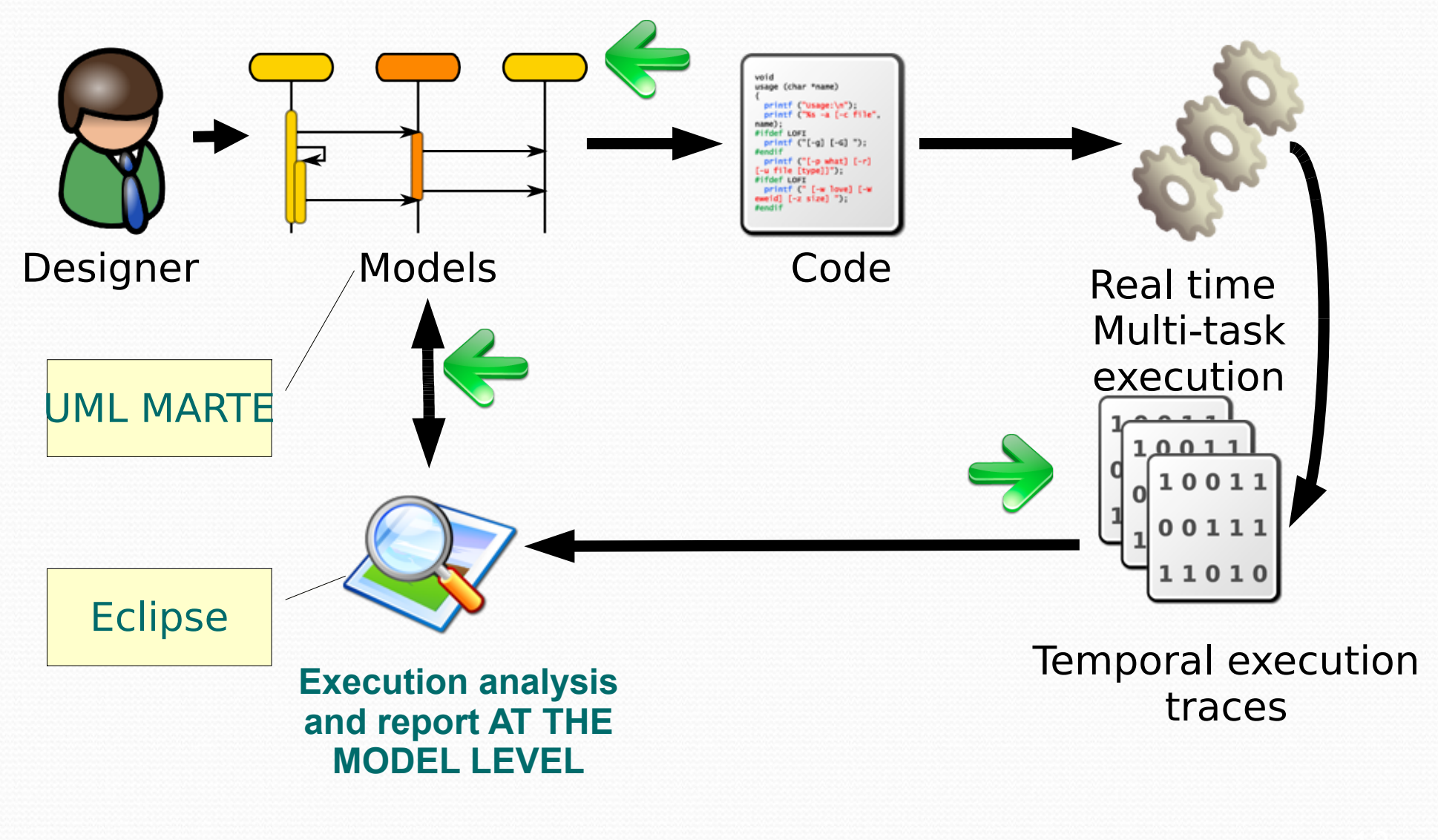

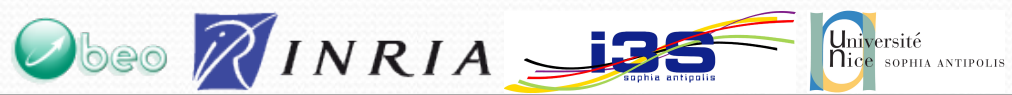

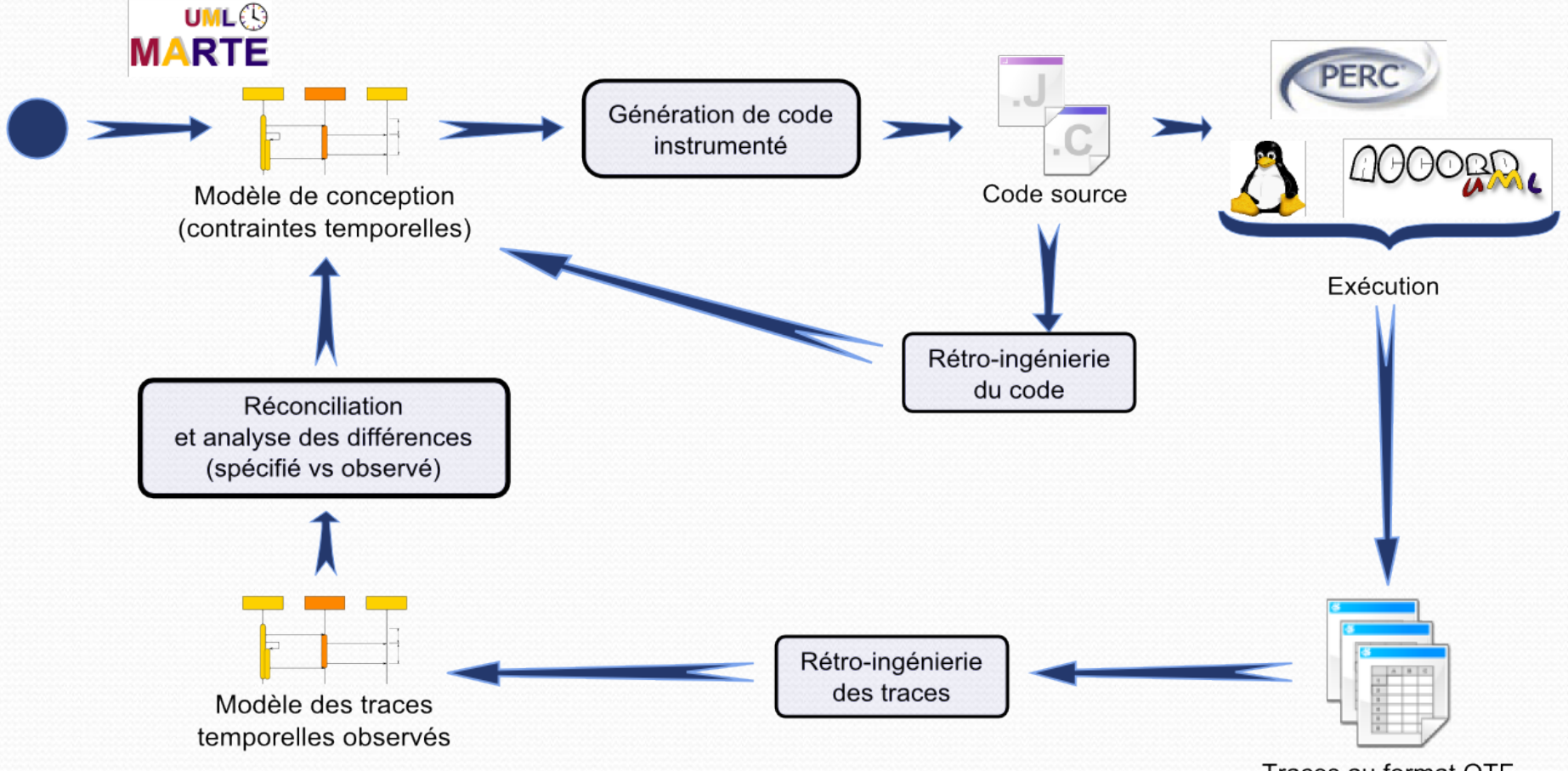

Traces au format OTF

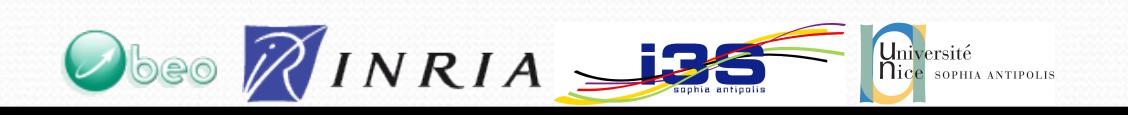

## Logical Time @ work: the RT-Simex project

### Julien DeAntoni, Frédéric Mallet, I3S/UNS/INRIA

### Frédéric Thomas Obeo

#### SAFA 2010

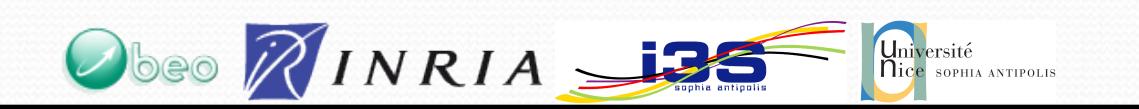

- SubProfile of the MARTE UML profile standardized by the OMG (Object Management Group)
	- Reviewed and accepted by the community
	- Implemented in Papyrus, magic draw, etc
	- Under Implementation in other UML tools
- A Domain Model integrated with eclipse and usable with Domain Specific Language

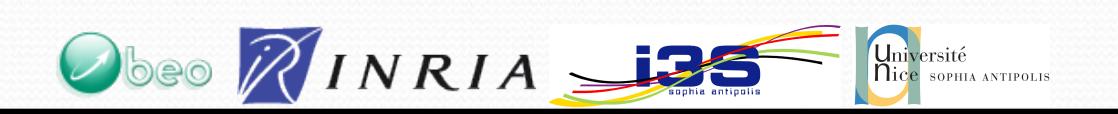

- The main concept is the **Clock**.
	- It is a way to specify a, possibly infinite, ordered set of instants
	- It can be logical or chronometric, discrete or dense
	- Its type is a ClockType

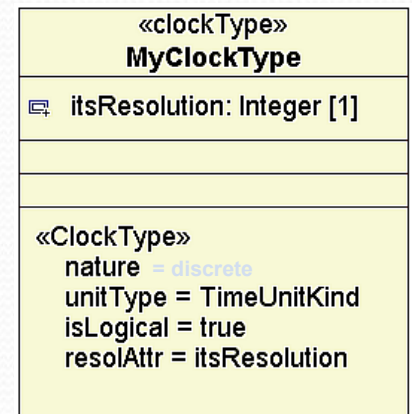

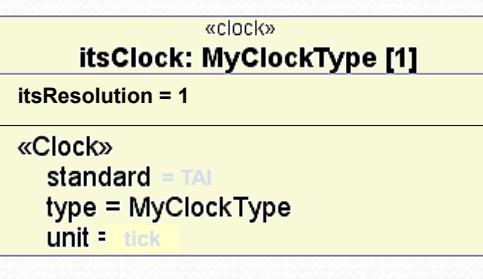

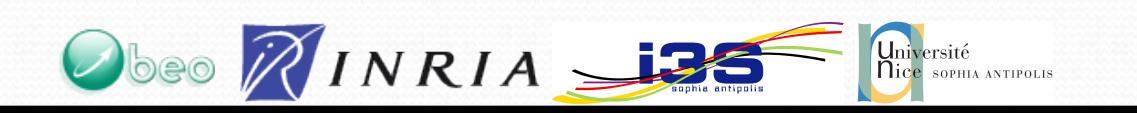

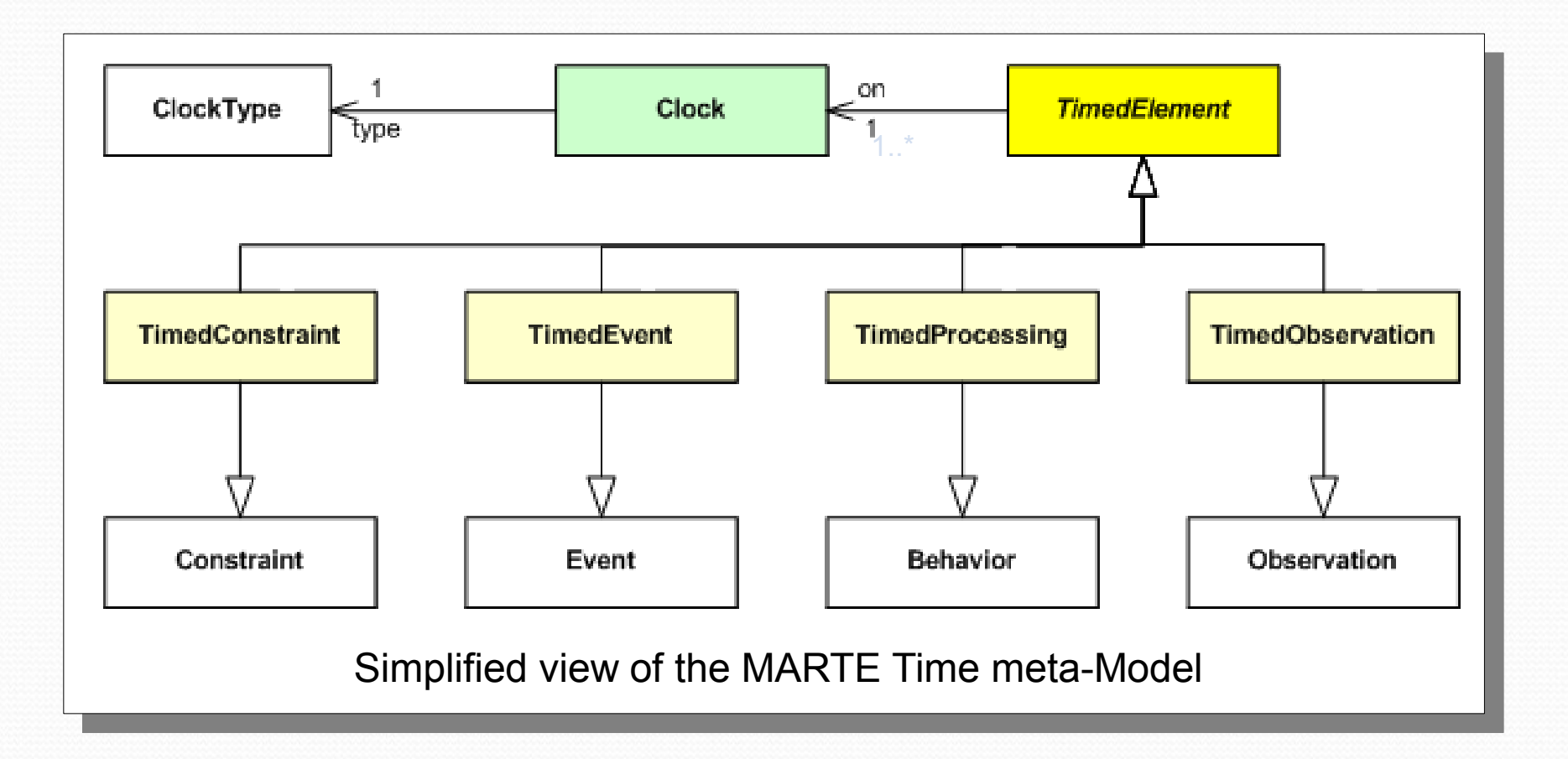

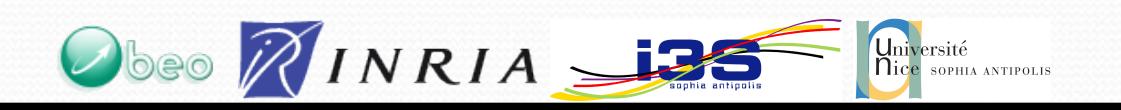

#### • Sketchy example of its use

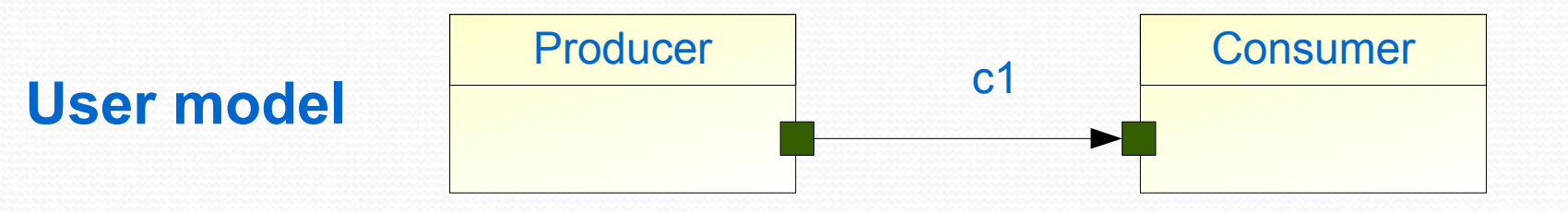

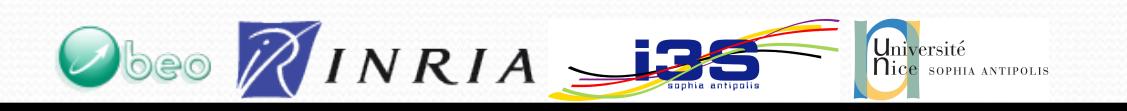

### MARTE TIME MODEL • Sketchy example of its use

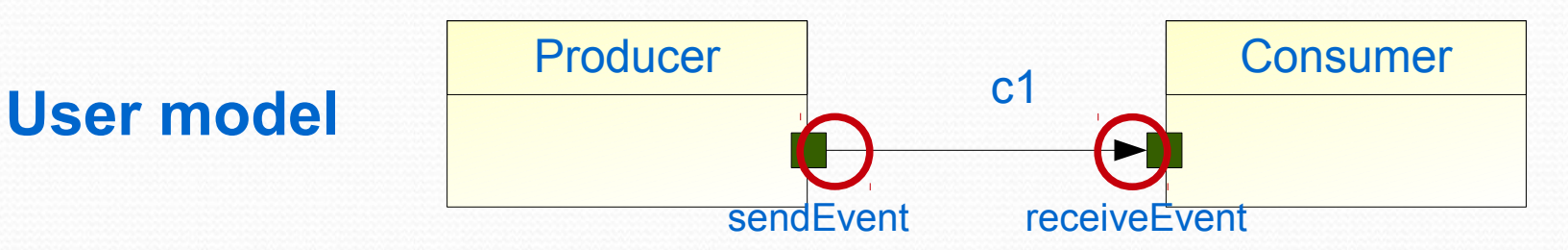

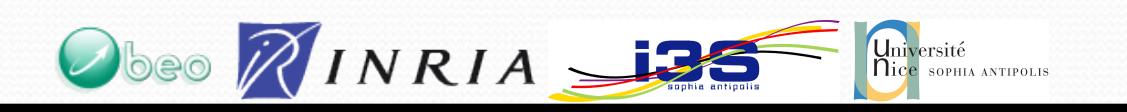

### MARTE TIME MODEL • Sketchy example of its use

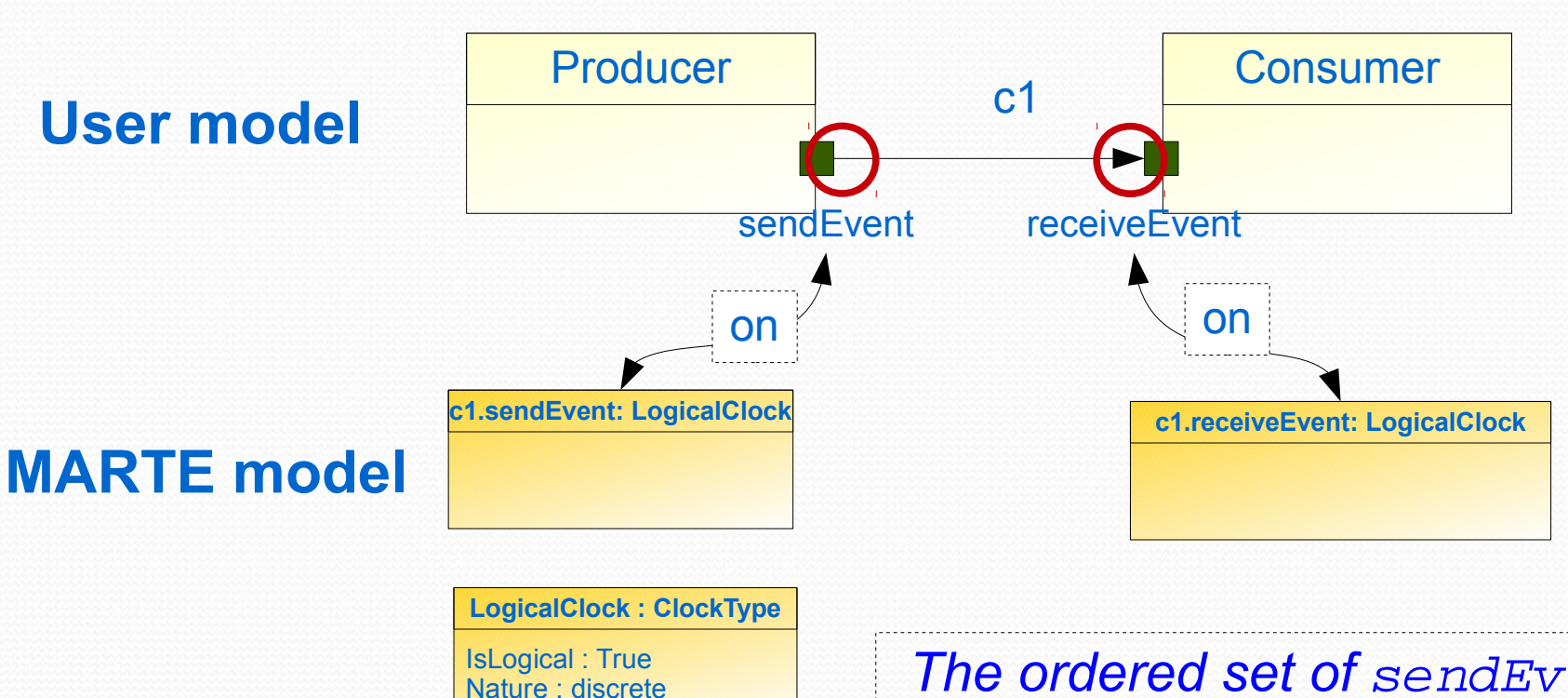

*The ordered set of* sendEvent *is bijective with the ordered set of instants of* c1.sendEvent

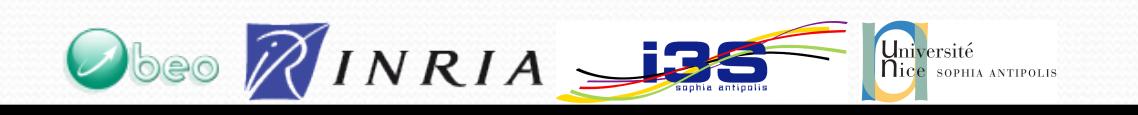

# **CCSL**

- **C**lock **C**onstraint **S**pecification **L**anguage
	- Firstly introduced in the MARTE TIME profile
	- Declarative model-based language integrated with Eclipse
	- Formal semantics (both denotational and operational)
	- Tooled (TimeSquare)
	- **→ Explicitly represents / specifies relations between clocks**

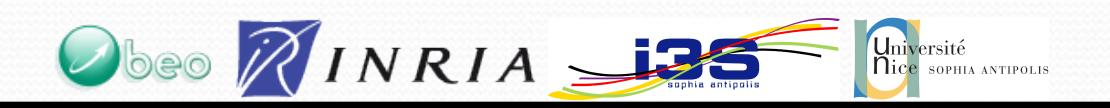

CCSL (**C**lock **C**onstraint **S**pecification **L**anguage)

#### – Relations: dependencies between clocks

- Coincidence
- Exclusion → **#**
- Precedence → **<**
- Alternance
- Expressions: a mean to create new clocks from others
	-
	- Delay → **delayedFor** X **on** aClock
	- Filtering → aClock **filteredBy** aBinaryWord
	- Union → aClock **union** anotherClock
	- Intersection → aClock **inter** anotherClock
	- Periodicity → **periodicOn** aClock **period** X **offset** Y

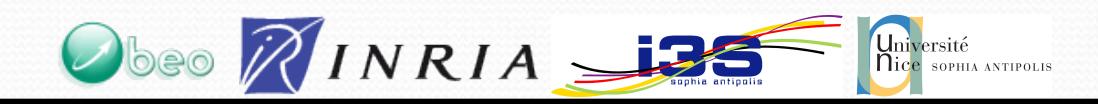

• …

CCSL (**C**lock **C**onstraint **S**pecification **L**anguage)

#### – Relations: dependencies between clocks

- Coincidence
- Exclusion → **#**
- Precedence → **<**
- Alternance → **~**
- Expressions: a mean to create new clocks from others
	-

Obeo RINRIA 136

- Delay → **delayedFor** X **on** aClock
- Filtering → aClock **filteredBy** aBinaryWord
- Union → aClock **union** anotherClock
- 
- Intersection → aClock **inter** anotherClock
- Periodicity → **periodicOn** aClock **period** X **offset** Y
- Libraries: user-defined relations and expressions

### **CCSL** • Sketchy example of its use

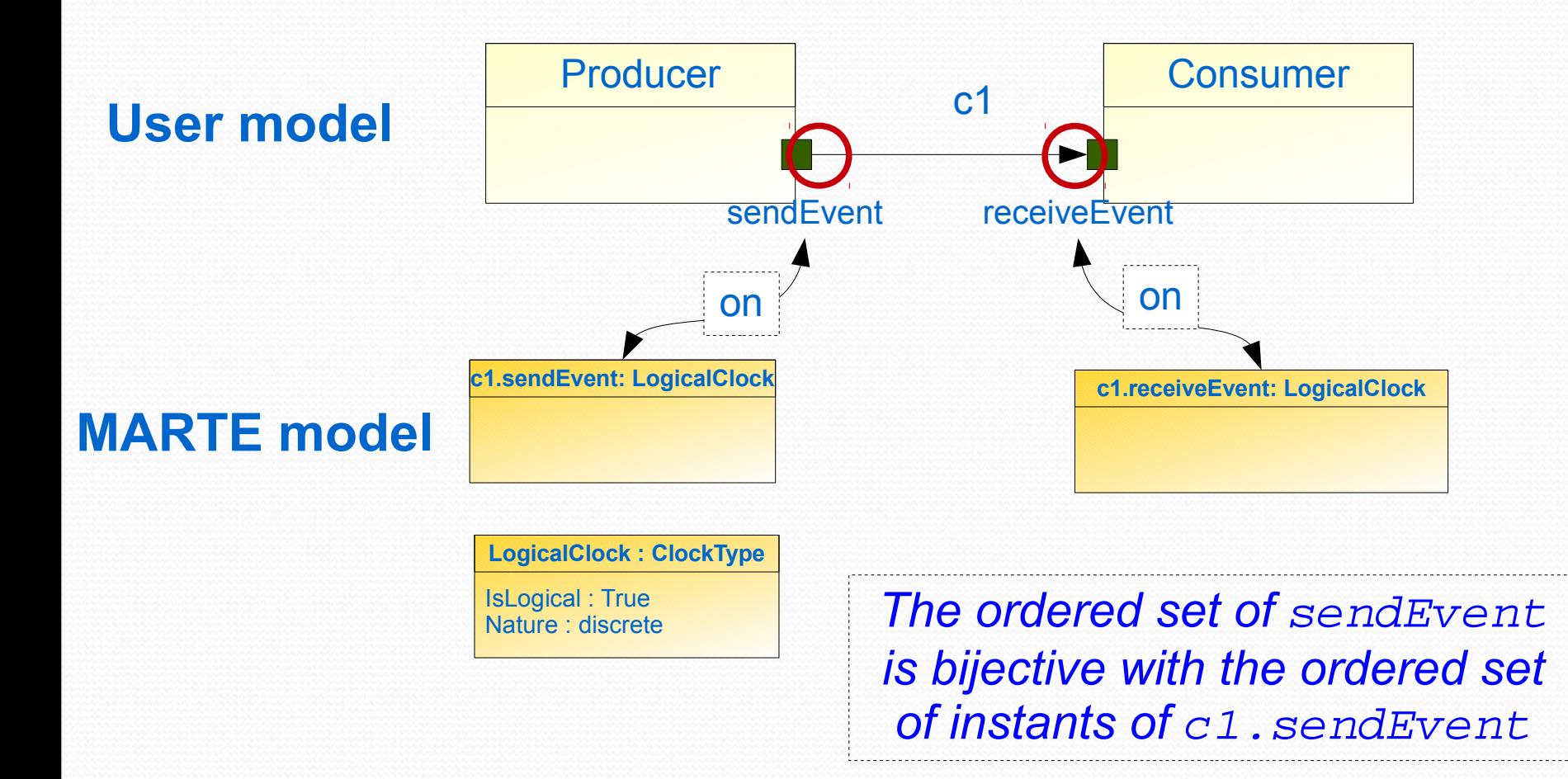

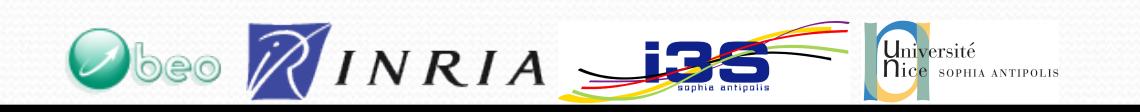

### **CCSL** • Sketchy example of its use

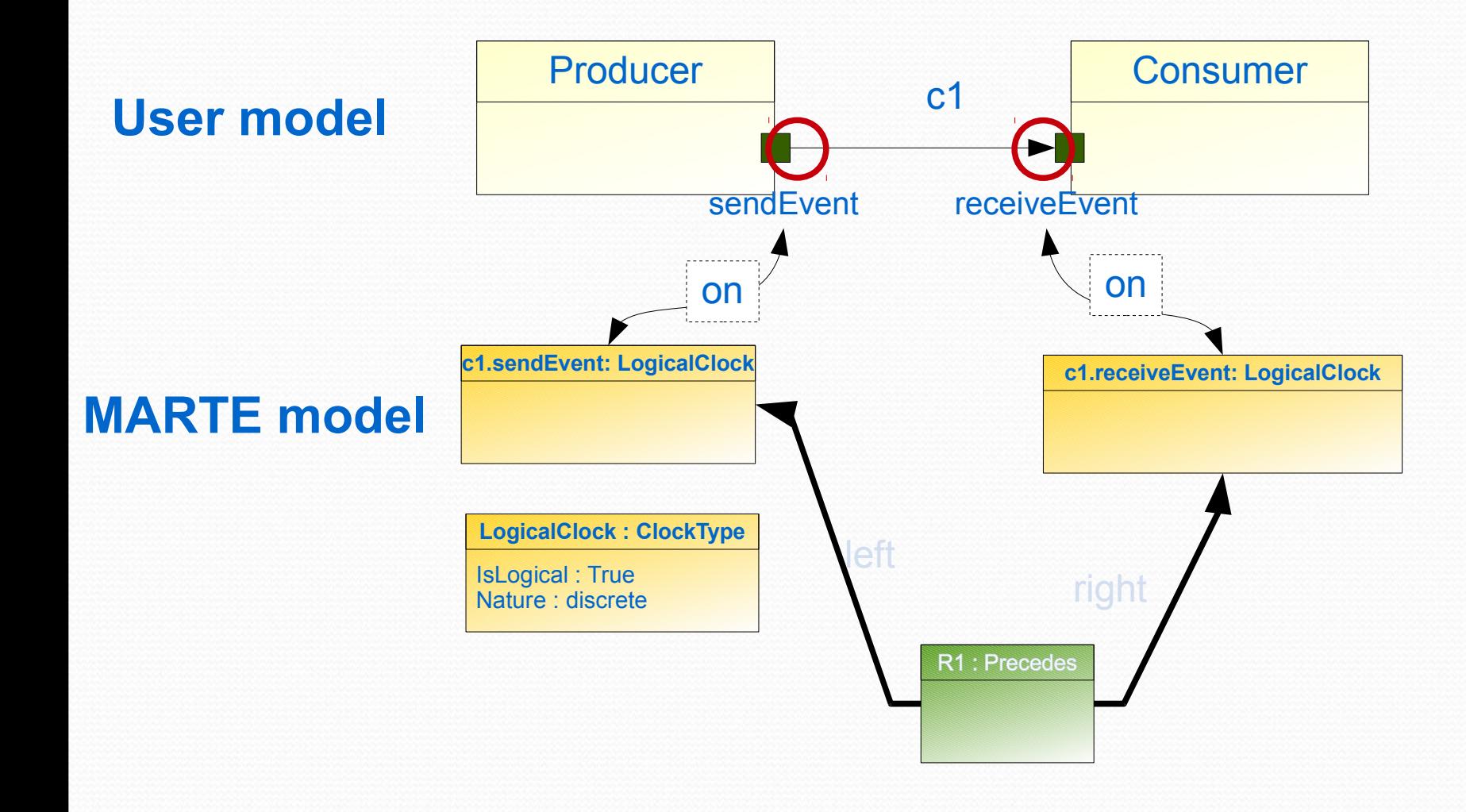

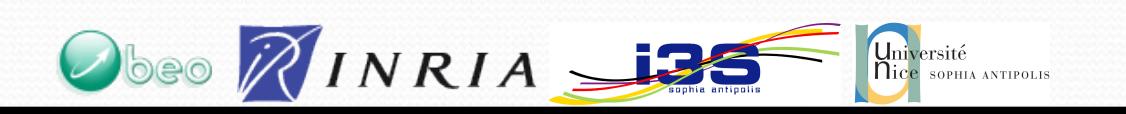

#### Graphical formal annotation over a UML model **for RT-Simex**...

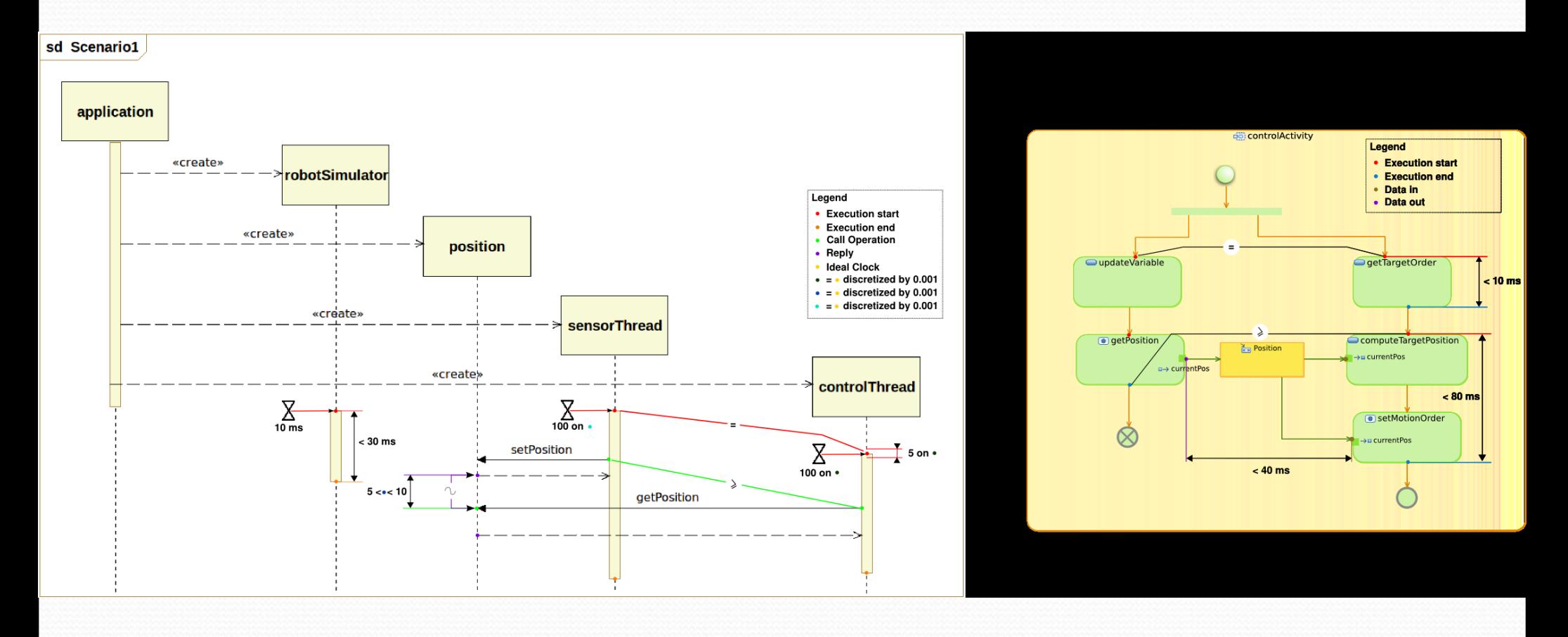

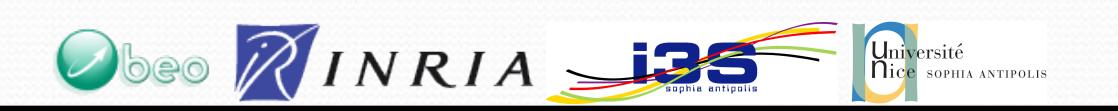

#### Simulate and animate the UML/MARTE model **in TimeSquare**

#### (http://www-sop.inria.fr/aoste/dev/time\_square/)

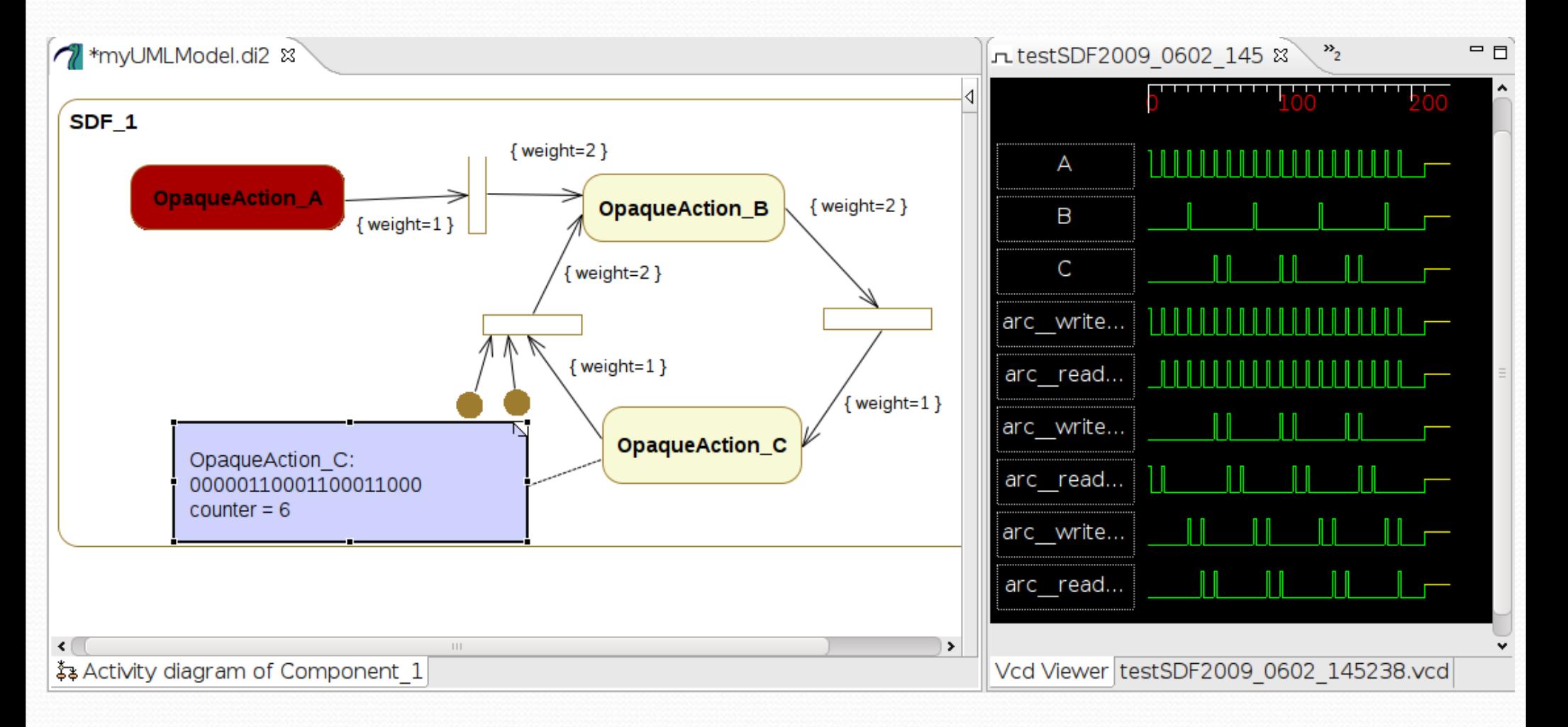

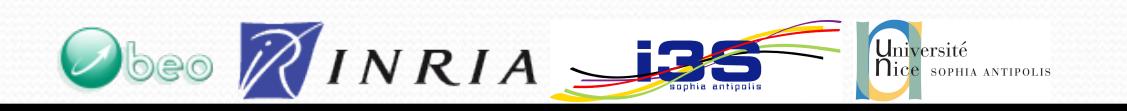

#### Simulate and animate the UML/MARTE model **in TimeSquare**

(http://www-sop.inria.fr/aoste/dev/time\_square/)

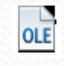

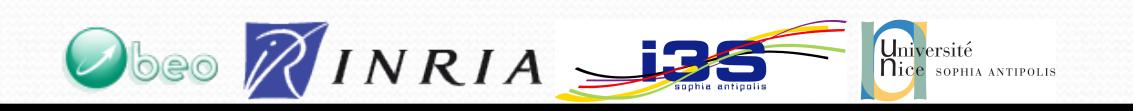

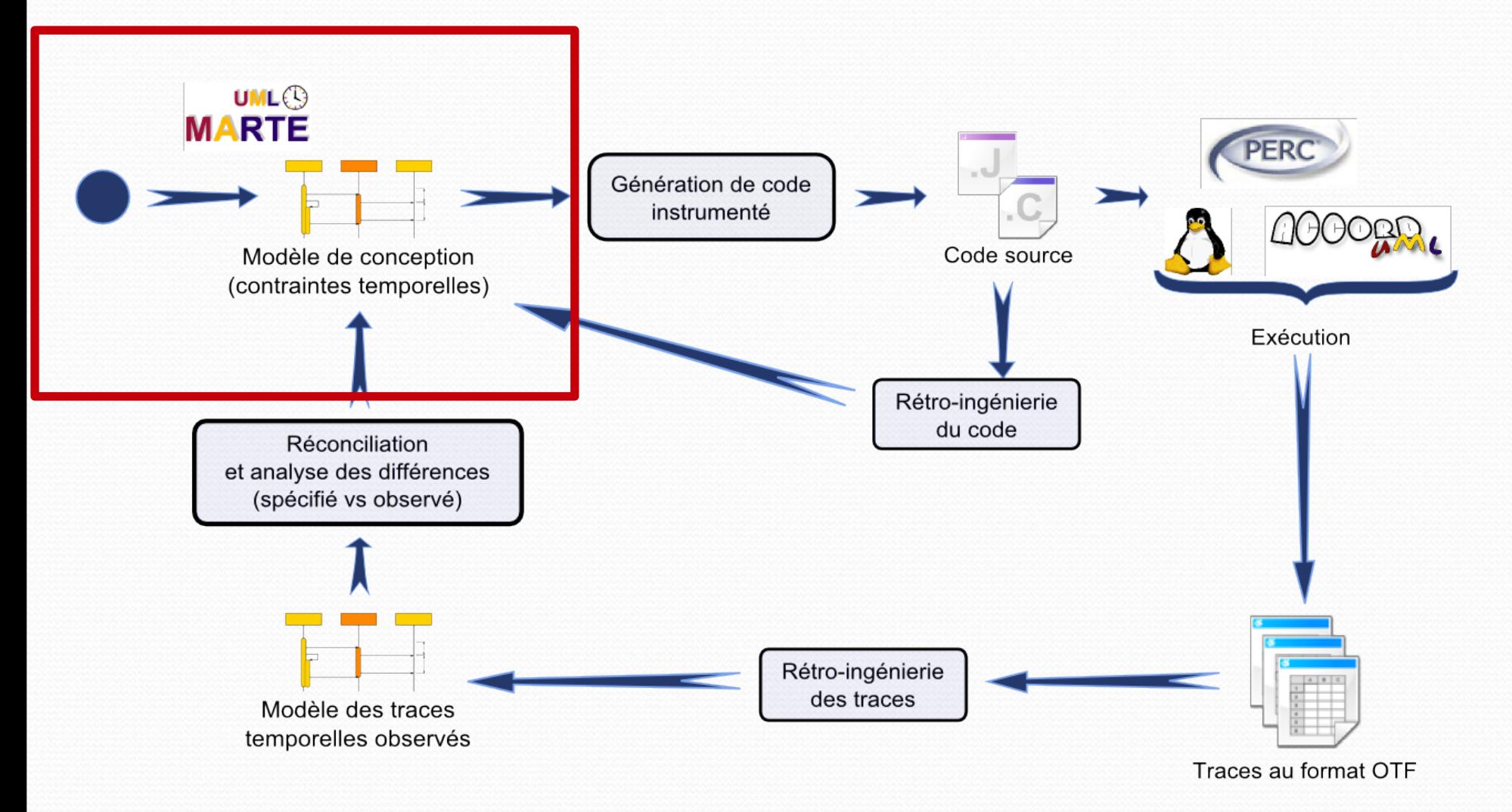

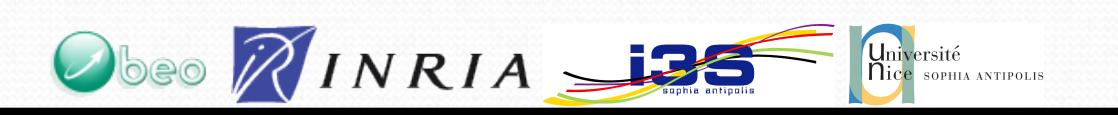

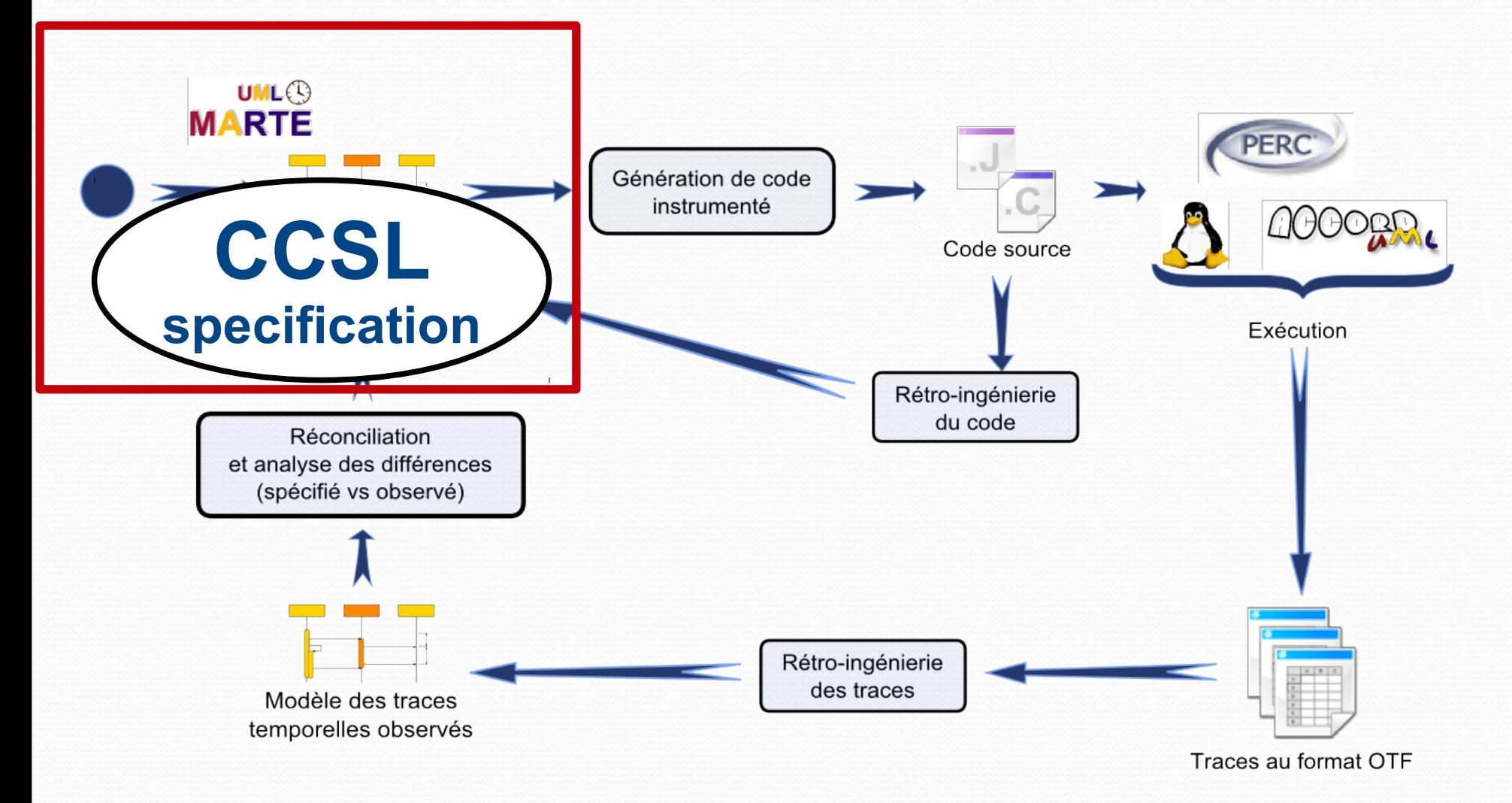

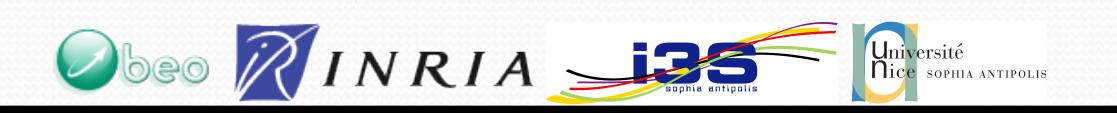

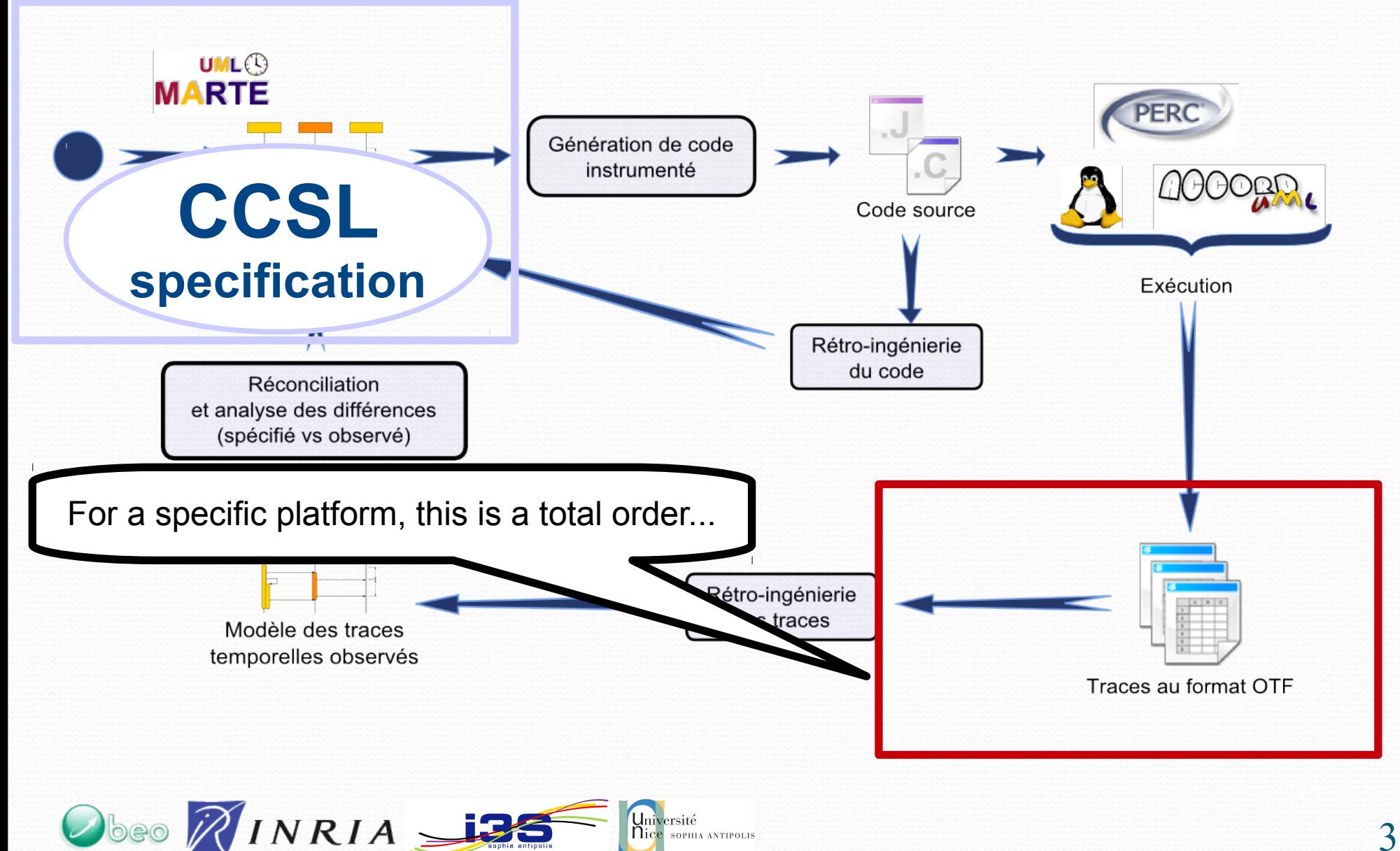

SOPHIA ANTIPOLIS

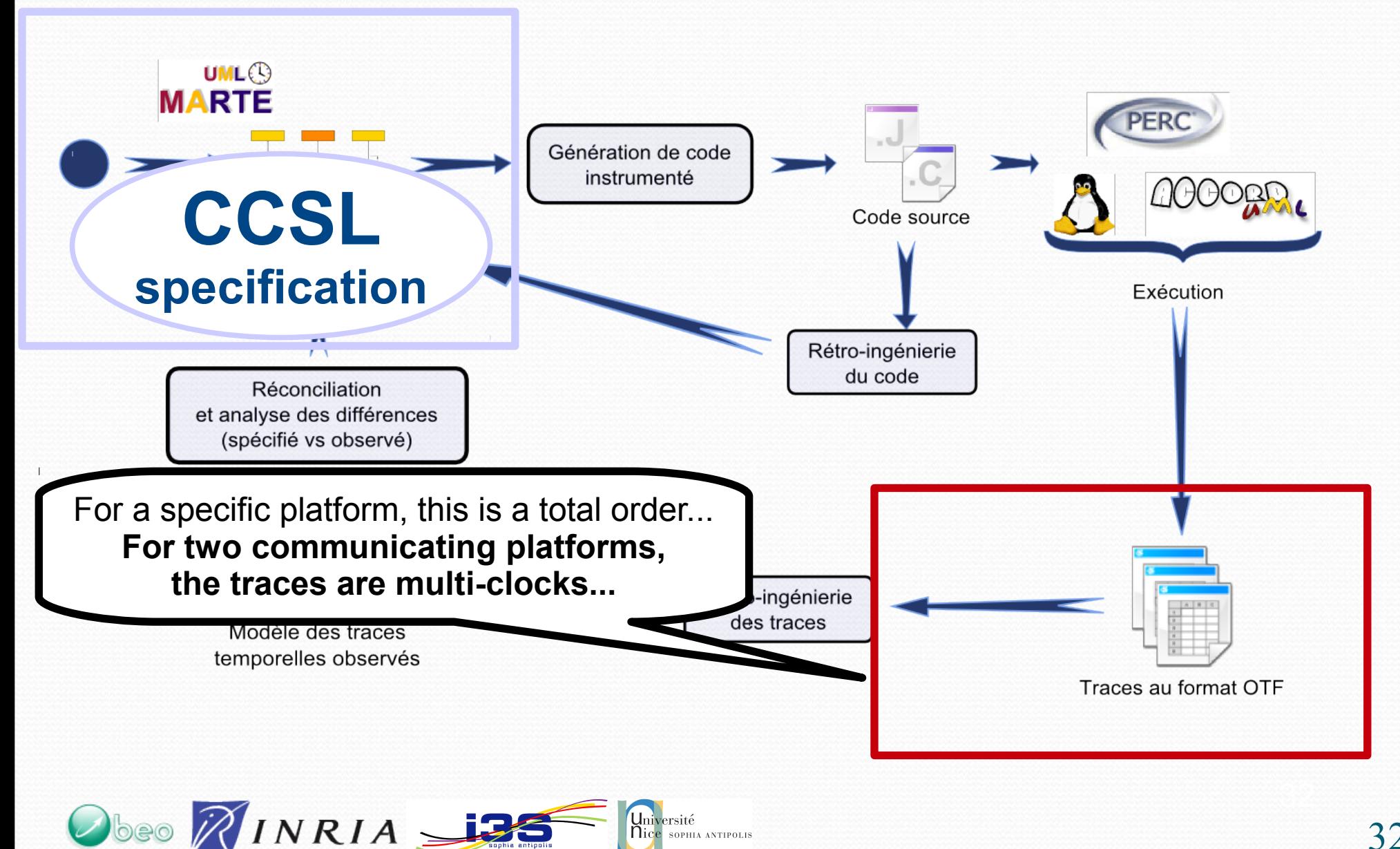

SOPHIA ANTIPOLIS

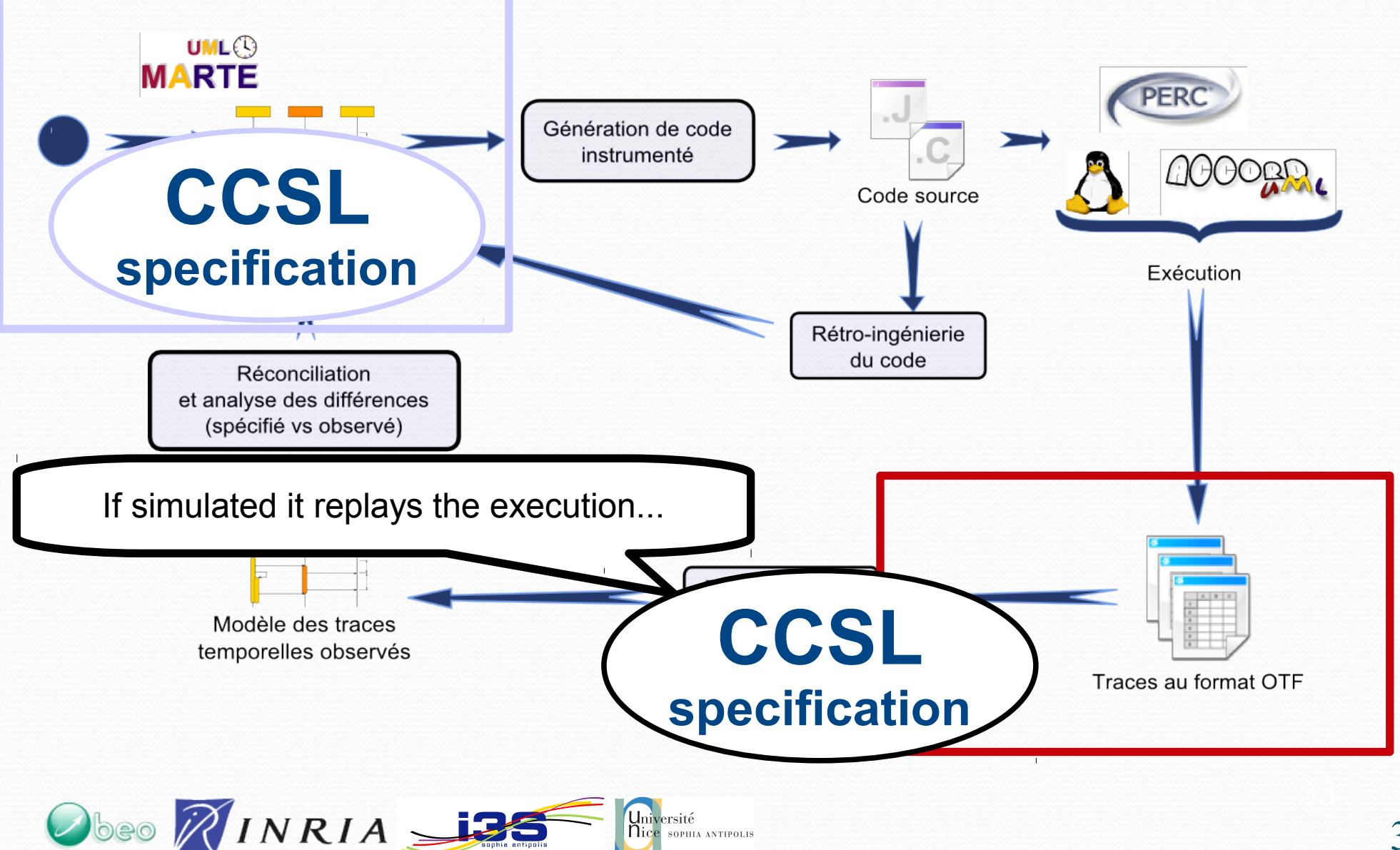

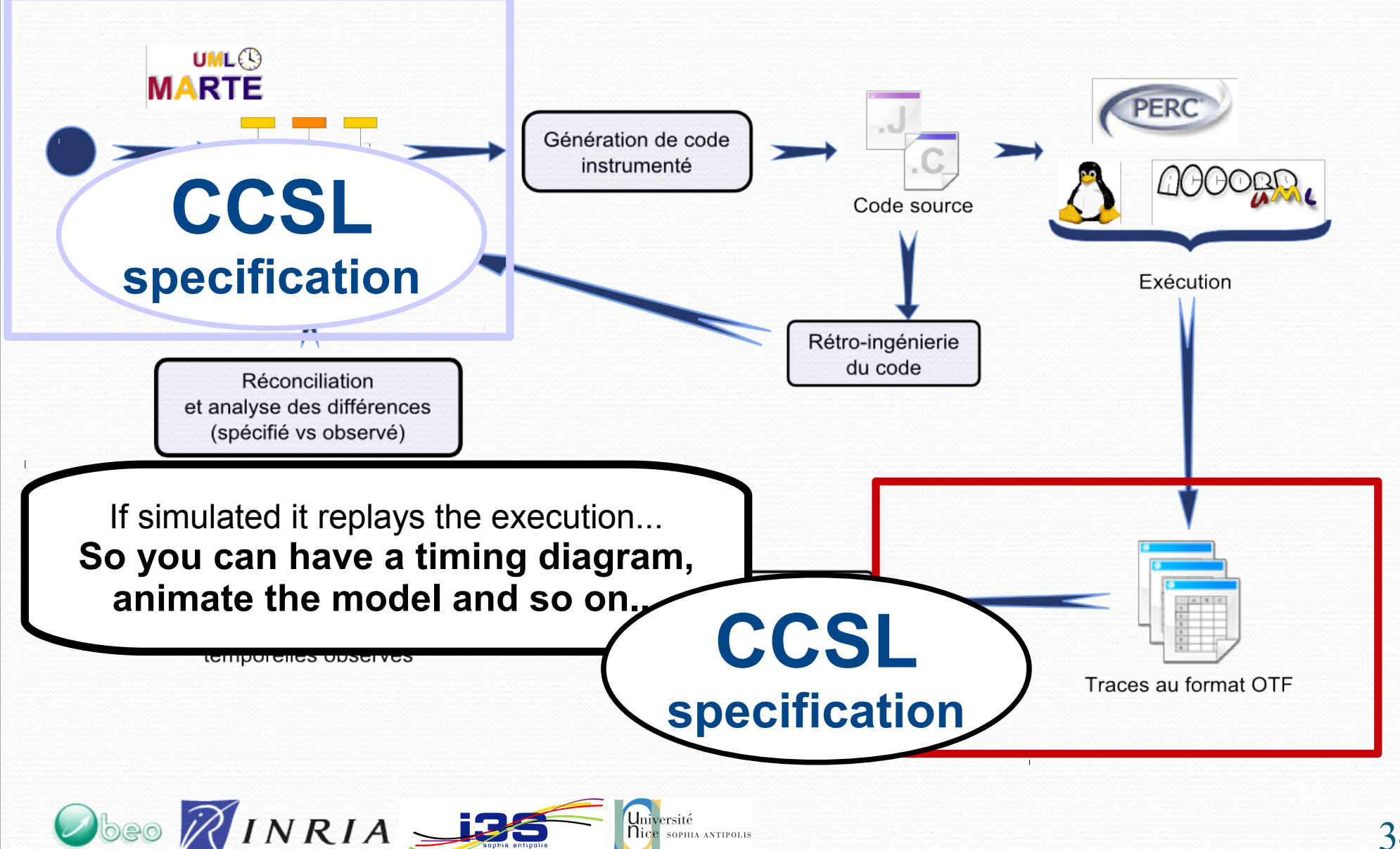

SOPHIA ANTIPOLIS

#### A specification and the actual execution

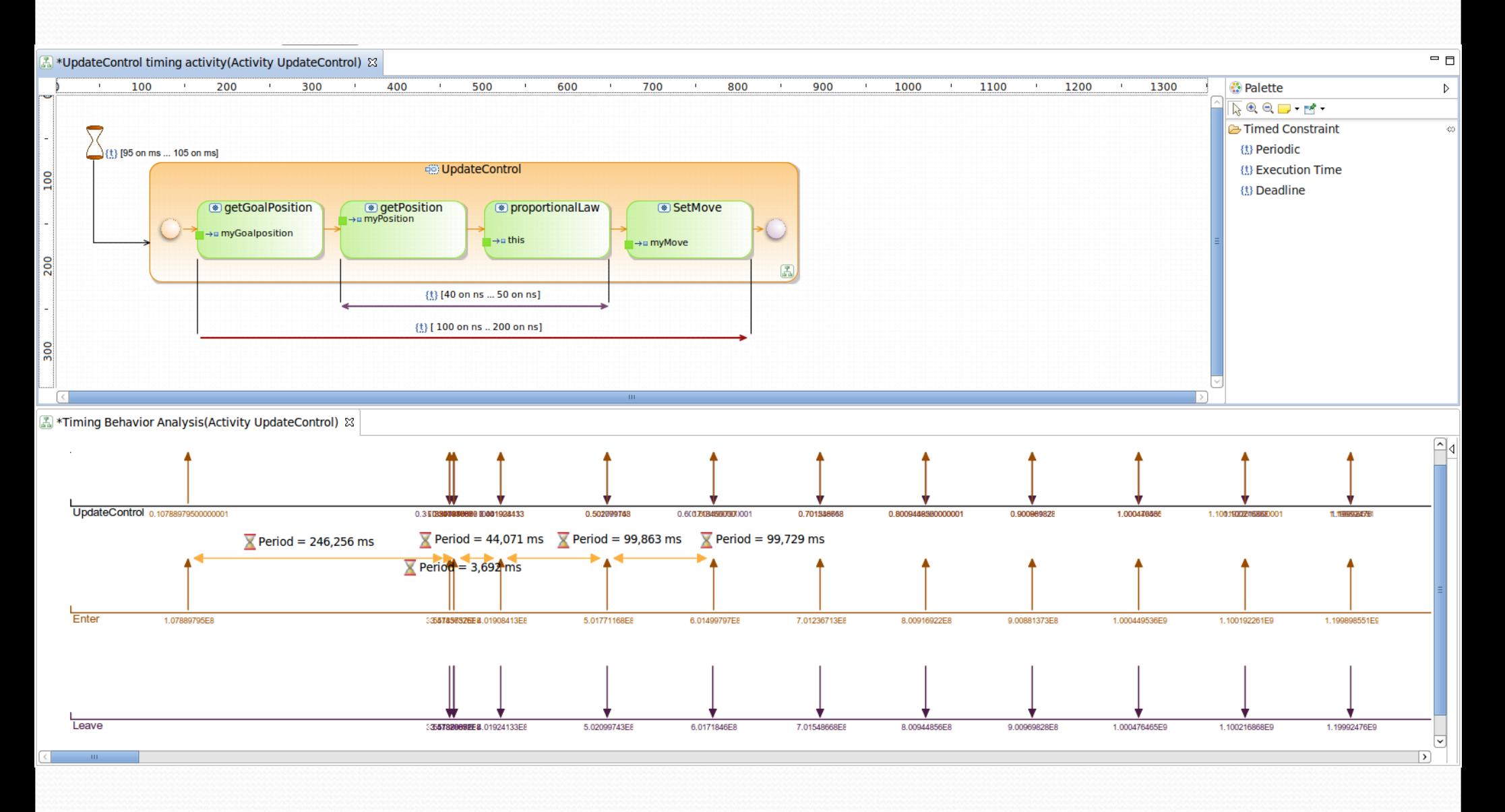

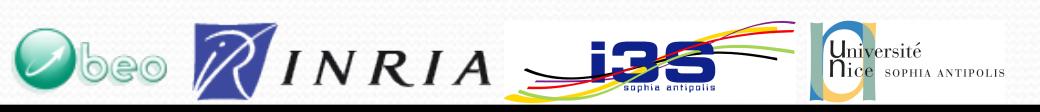

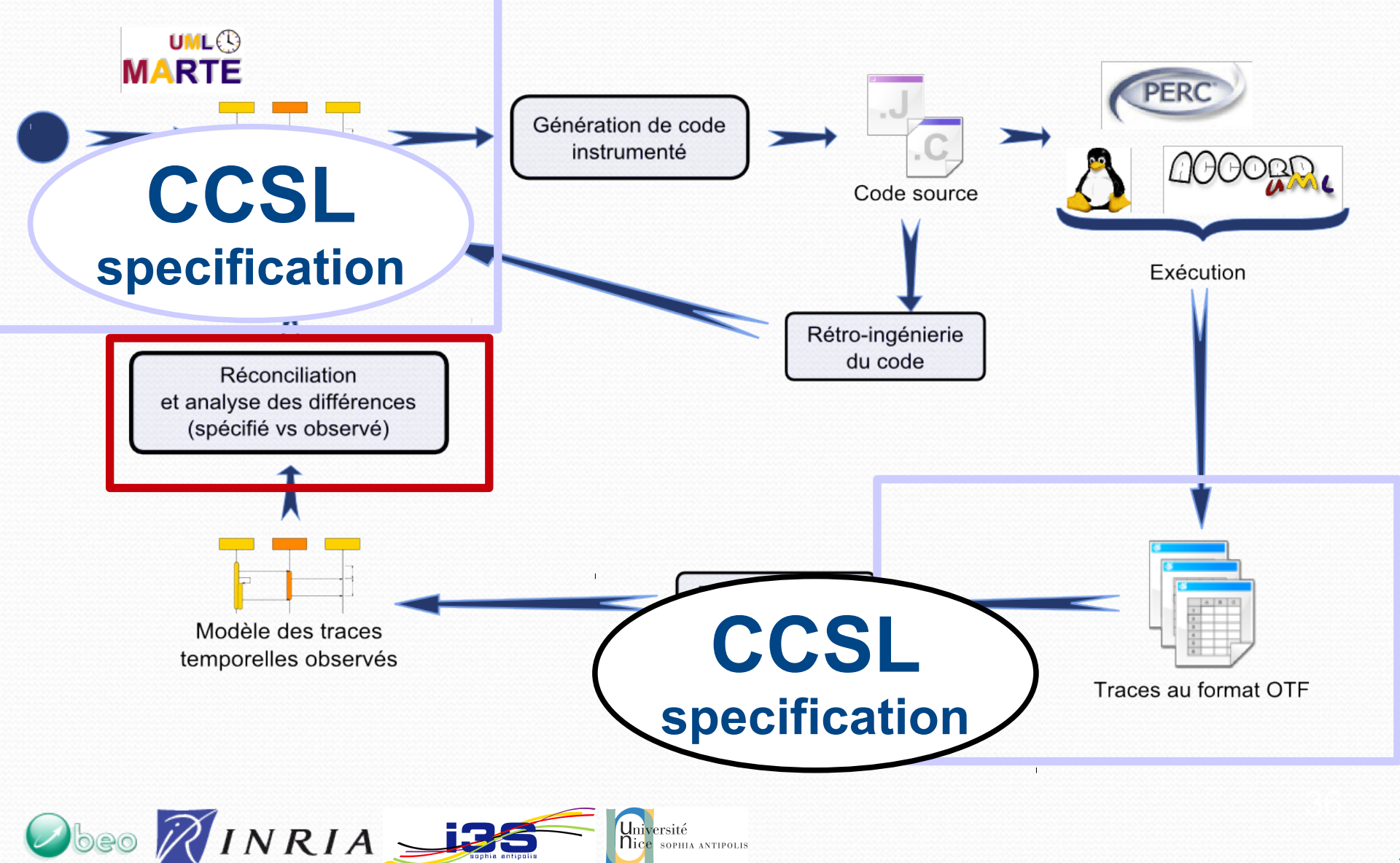

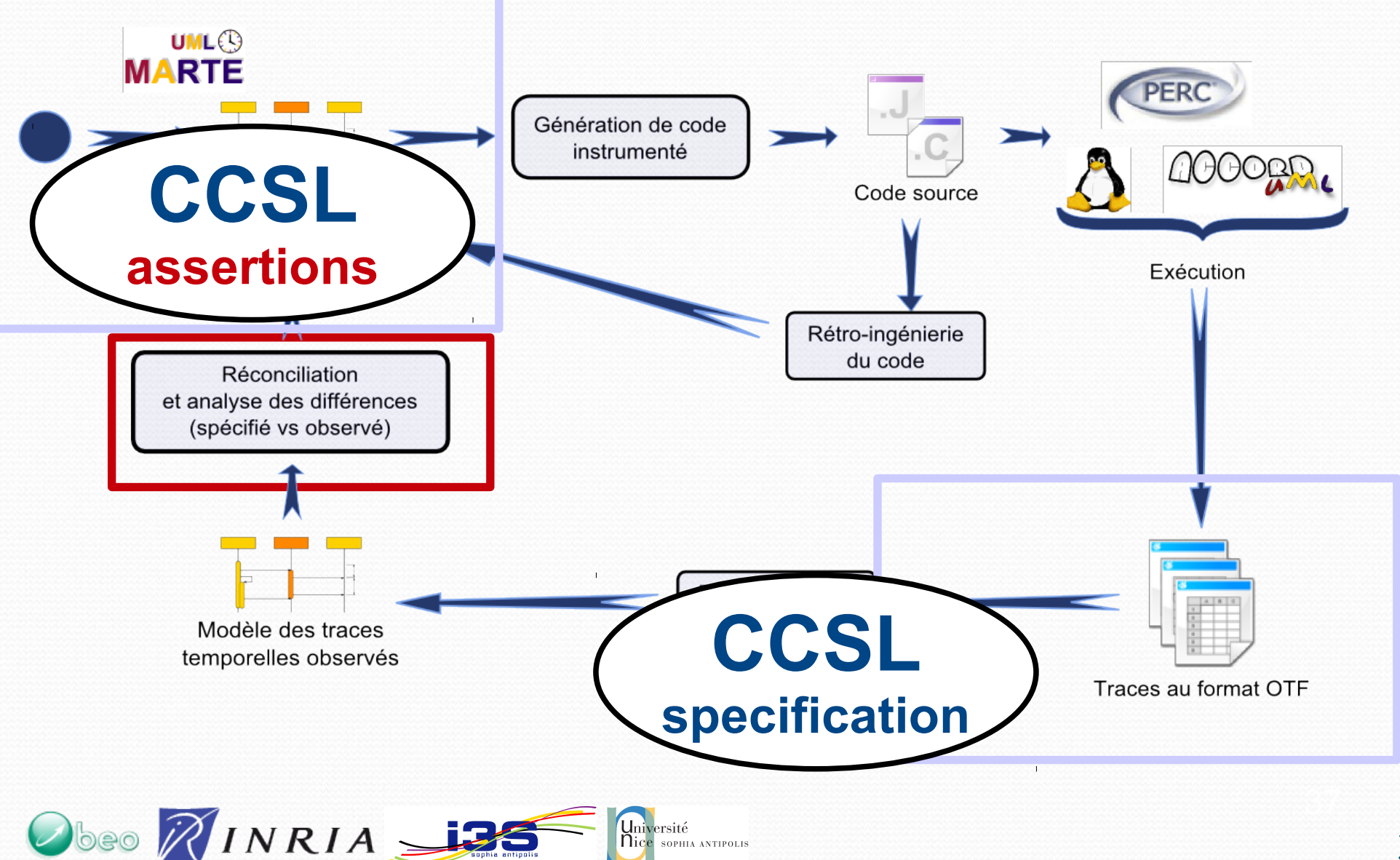

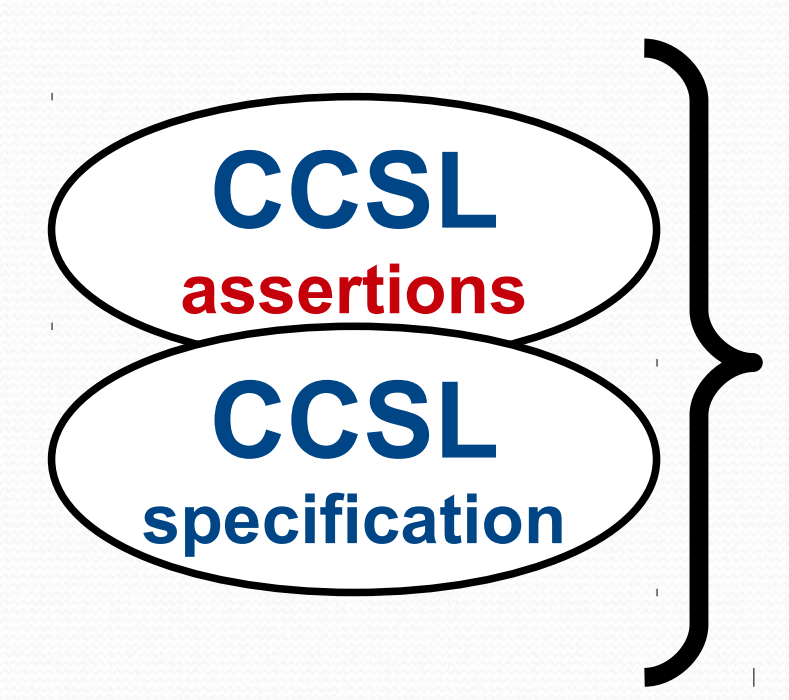

#### **You can simulation both together to see if a violation occurs**

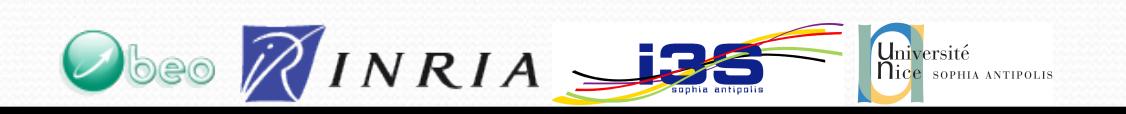

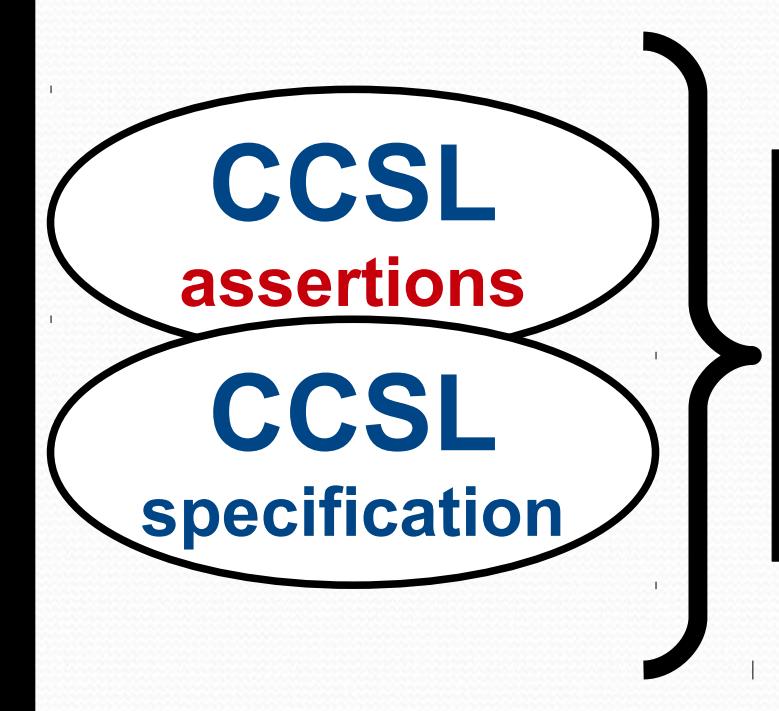

#### **You can simulation both together to see if a violation occurs**

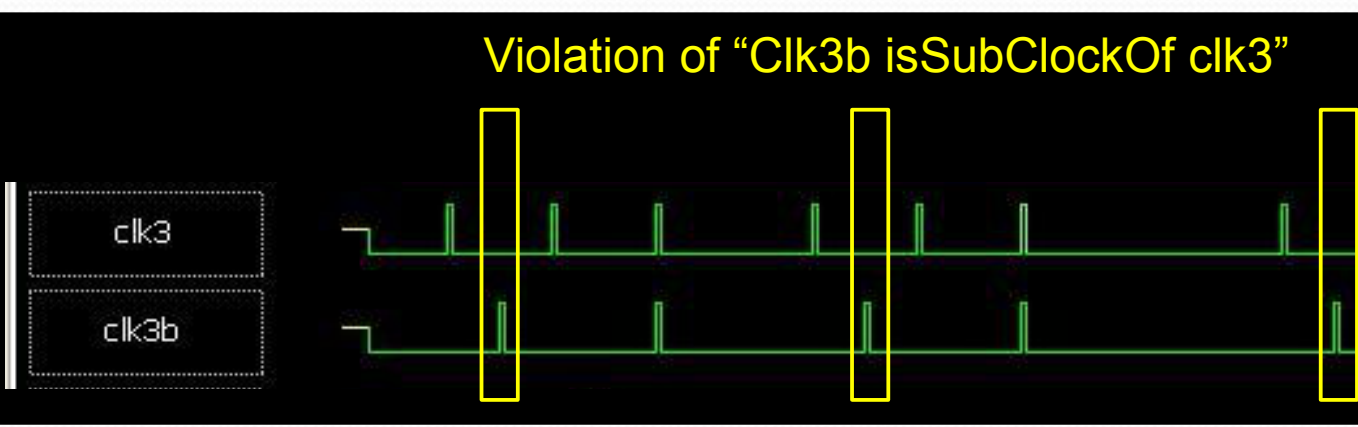

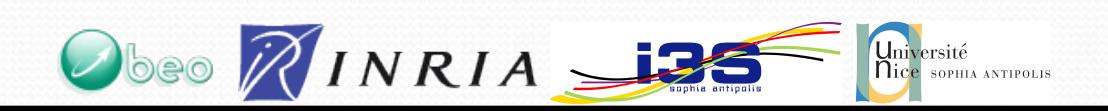

## **Conclusion**

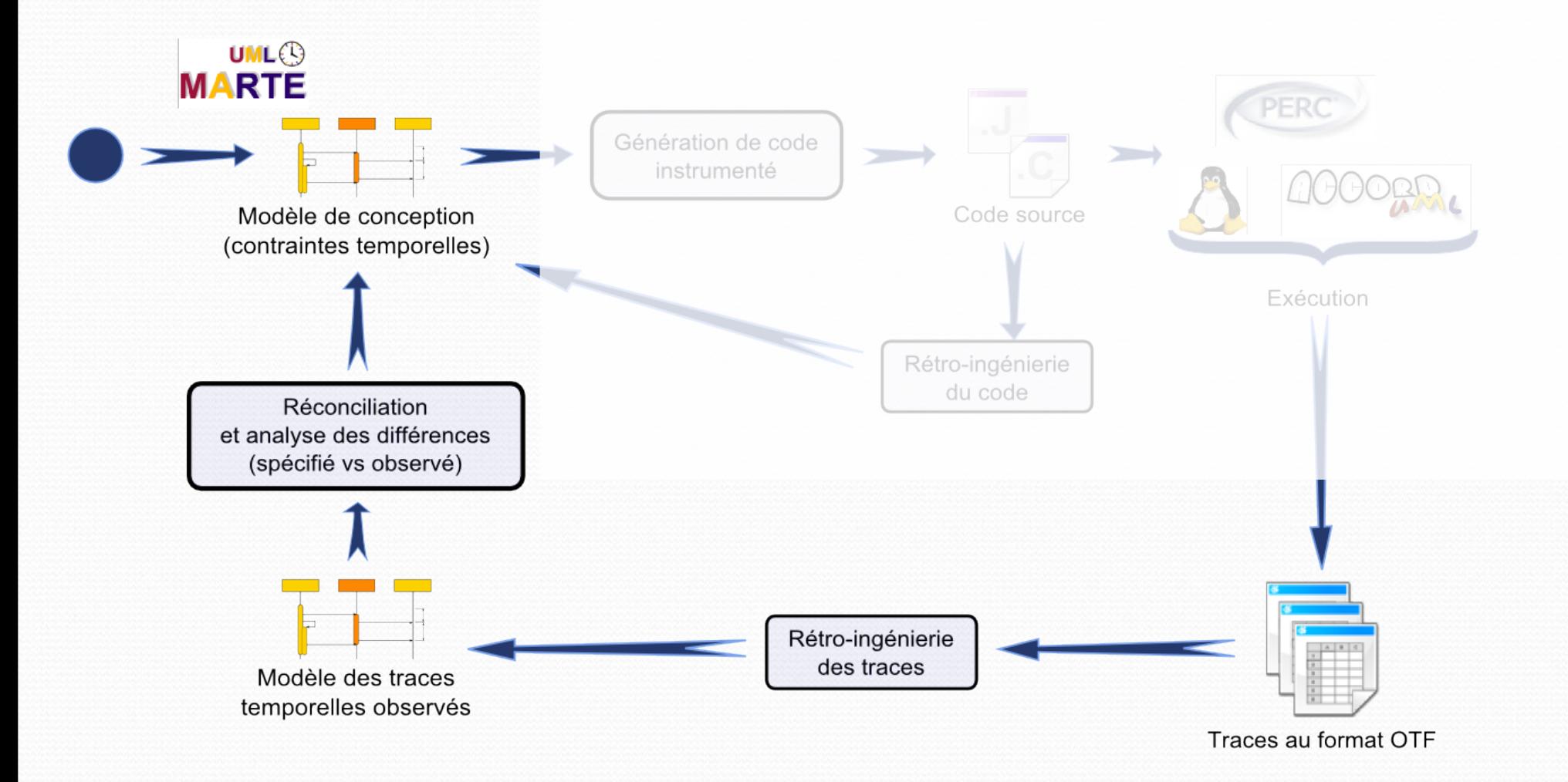

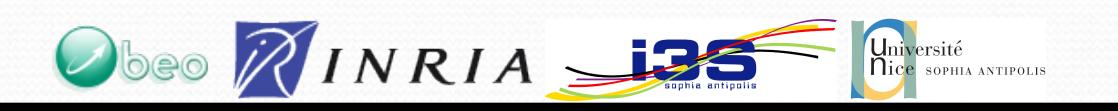

## Conclusion

- Logical Time, via Marte and CCSL is used for
	- The specification the expected behaviour
	- The simulation at the model level of this behaviour
	- The simulation at the model level of the actual behaviour (as monitored during the execution)
	- The comparison between the specified and the actual behaviour

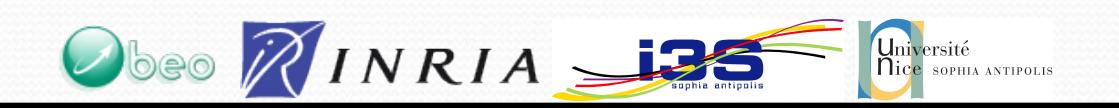